#### МИНИСТЕРСТВО ОБРАЗОВАНИЯ ТВЕРСКОЙ ОБЛАСТИ ГОСУДАРСТВЕННОЕ БЮДЖЕТНОЕ ПРОФЕСИОНАЛЬНОЕ ОБРАЗОВАТЕЛЬНОЕ УЧРЕЖДЕНИЕ «ТВЕРСКОЙ КОЛЛЕДЖ ИМЕНИ А.Н.КОНЯЕВА»

# **Методическая разработка**

для проведения лабораторной работы

по дисциплине:

## **«Основы алгоритмизации и программирования»**

по теме:

# **«Borland С++ Builder. Функции».**

для специальности 09.02.03 «Программное обеспечение вычислительной техники и автоматизированных систем»

# **Содержание**

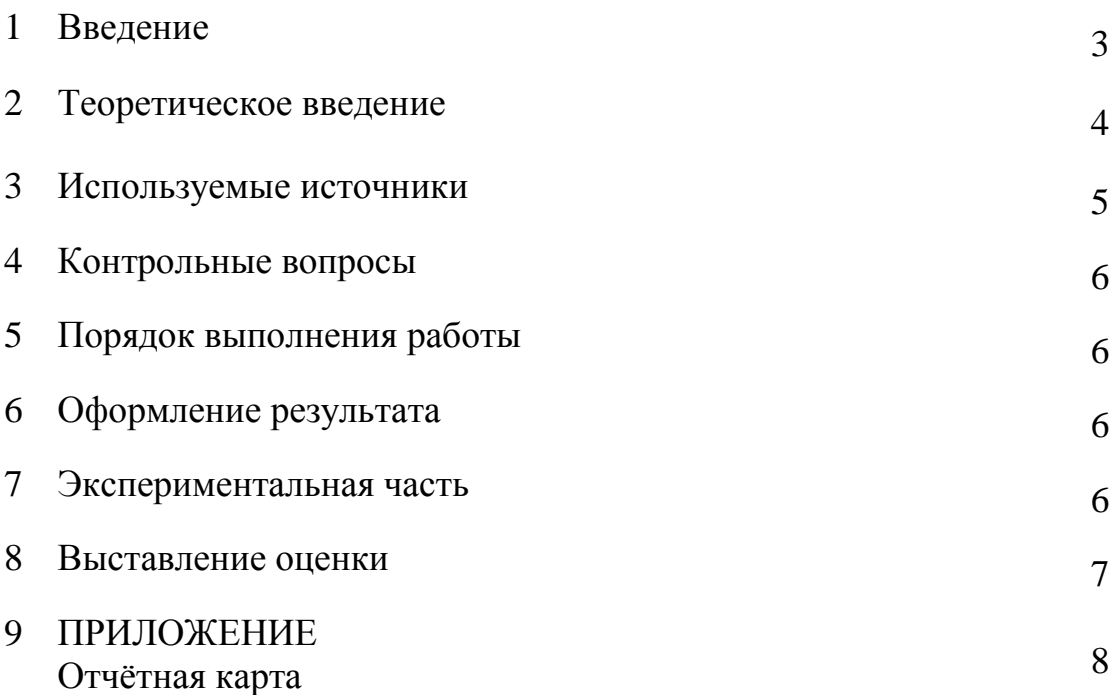

#### **Введение**

Методическая разработка для проведения лабораторной работы по дисциплине «Основы алгоритмизации и программирования» по теме «Borland C++ Builder. Функции» состоит из теоретического введения и экспериментальной части, состоящей из трёх заданий, предлагаемых к выполнению в определенном порядке с нарастающей сложностью. Выполнение лабораторной работы ориентировано на визуальную среду программирования Borland C++ Builder. Посредством выполнения лабораторной работы происходит ознакомление с приемами описания и использования функций и приобретение навыков создания приложений с использованием функций. Лабораторная работа обеспечивает приобретение навыков, которые могут быть использованы при курсовом проектировании по дисциплинам : «Технология разработки программного продукта», «Математические методы». Методическая разработка по теме «Borland C++ Builder. Функции» рассчитана на пользователей, владеющих навыками программирования в среде Borland C++ Builder, и может быть предложен а студентам 2-х, 3 курсов специальности 09.02.03.

## *ЛАБОРАТОРНАЯ РАБОТА*

#### **Основы Алгоритмизации и программирования**

**Тема:** Borland С++ Builder. Функции**.**

**Цель занятия**: Приобрести навыки составления программ с использованием функций.

**Оборудование**: ПК платформы IBM PC.

#### **Теоретическое введение**

*Функция представляет собой программный блок, который может вызываться из разных частей программы.*

Функция может принимать параметры и возвращать значение. Функция описывается следующим образом:

 **type**\_возвращаемого значения **имя функции(список параметров) { операторы тела функции }**

 **Список параметров**, заключенный в скобки, представляет собой разделенный запятыми список вида:

**type**\_параметра **Идентификатор\_**параметра

Выход из функции, которая должна возвращать значение, Осуществляется оператором

**return** выражение;

,где выражение должно формировать возвращаемое значение и соответствовать типу, объявленному в заголовке функции, например,

return **m\*s;**

Описание функции, возвращающей значение, может иметь вид:

# **float ff(int m, float s, char h) {**

тело функции

**return** m\*s;

 **}**

Описание функции, не возвращающей никакого значения, имеет вид: **void имя\_**функции**(список параметров) {**

тело функции **}**

Описание функции, не принимающей никакого параметра, имеет вид:

**type** возвращаемого значения имя функции(void)

тело функции

∤ Помимо описания функции в текст программы включается также прототип функции - её предварительное объявление. Прототип функции представляет собой тот же заголовок функции, но с (;) в конце. Например,

#### float ff(int m, float s, char h);

В прототипе можно не указывать имена параметров, например,

## float ff(int, float, char);

Заголовок описания функции, в которую необходимо передать массив **MII**, который не будет изменяться в функции может иметь вид:

#### type\_возв.знач. имя\_функции(const type \*M, int n)

а для массива, который будет изменяться,

#### type\_возв.знач. имя функции (type  $*M$ , int n)

где п- число элементов массива Обратится к функции и в том и в другом случае можно указав имя функции(M,n)

Пример модуля, в котором описываются функции и используются, имеет следующую структуру:

```
{ float ff(int, float, char);
                                       /*прототипы функций*/
  void fm(int *M, int n);
  float s.f:
                       /* текст программы вызывающей функции*/
  int n,k,M[10];
  s+=ff(n,f," "\mathbf{f}\mathbf{m}(\mathbf{M}):
  ...................
  float ff(int m, float s, char h) {
         тело функции
         return m<sup>*</sup>s;
  void fm(int *M, int n) {
  ...................
\mathbf{I}
```
 $\left\{ \right.$ 

## Используемые источники

- 1. В. Шелест «Программирование. Структурный подход. Turbo Pascal., Borland  $C_{\pm\pm}$ .
- 2. С.А. Павловская «С/С++ Программирование на языке высокого уровня».
- 3. А.А. Архангельский. «Практикум по программированию в среде C++ Builder 5

## Контрольные вопросы

- 1. Что называется функцией?
- $2^{1}$ Параметры какого типа можно передавать в функцию?
- 3. Какое ключевое слово необходимо указать для возвращаемого значения функции, если она не возвращает никакого значения?
- 4. Что такое прототип функции?
- 5. Где можно размещать прототип функции, а где описание функции?
- 6. Как можно обратиться к функции (вызвать функцию)?

## Порядок выполнения работы

- 1. Внимательно прочитать тему занятия и цель, записать в тетрадь.
- 2. Ознакомиться с теоретическим введением.
- 3. Ответить на контрольные вопросы.
- 4. Выполнить Задание 1 экспериментальной части, показать преподавателю, записать в тетрадь.
- 5. Выполнить Задание 2 (один из вариантов) экспериментальной части, показать преподавателю, записать в тетрадь.
- 6. Выполнить Задание 3 экспериментальной части, показать преподавателю, записать в тетрадь.
- 7. Составить отчет о проделанной работе посредством редактора Word.

## Оформление результата

Записать тему, цель занятия, приложить ЛИСТИНГ исходной программы с результат работы. Ответить на контрольные вопросы.

## **Экспериментальная часть**

**Задание 1.** Вычислить площадь круга для радиусов:  **r=5; r=10; r=15;** Вычисление площади круга оформить в виде функции. Результаты вывести в окнах компонента Label**.**

## **Задание 2. Создать функцию**

**Вариант 1.** Создать функцию для определения максимума среди элементов массива. Определить максимумы для массивов:

$$
A[] = \{3, 2, 5, 3, 1, 6\};
$$
  
B[] = \{4, 5, 1, 1, 8, 7\};

Максимумы вывести в окнах компонента **Label.**

**Вариант 2.** Составить функцию определения среднего арифметического элементов массива. Используя функцию определить среднее арифметическое для массивов:

$$
C[] = \{10, 55, 77, 99\};
$$
  
B[] = \{45, 88, 11, 20\};

Наибольшее полученное значение вывести в окне компонента **Label.**

**Вариант 3.** Составить функцию произведения всех элементов массива. Используя функцию определить произведения элементов массивов:

$$
A[] = \{3, 2, 5, 3, 1, 6\};
$$
  
B[] = \{4, 5, 1, 1, 8, 7\};

Среднее арифметическое полученных значений вывести в окне компонентa **Label..** 

**Вариант 4.** Создать функцию для определения минимума среди элементов массива. Определить минимумы для массивов:

$$
A[] = \{3, 2, 5, 3, 1, 6\};
$$
  
B[] = \{4, 5, 1, 1, 8, 7\};

Наименьшее полученное значение вывести в окне компонента **Label.**

**Вариант 5.** Создать функцию сортировки массива по возрастанию.

Используя функцию отсортировать массив **M[]={6,3,1,7,2,9,4}** и

вывести среднее значение его максимального и минимального элементов в окне компонента **Label.**

**Вариант 6.** Создать функцию сравнения соответствующих элементов двух массивов и определения количества неравных элементов. Сравнить два массива:

$$
A[]=\{1,2,3,7,8,9\};
$$
  
B[]=\{1,2,3,6,7,8\};

, количество неравных элементов вывести в окне компонента **Label.**

**Вариант 7.** Создать функцию сортировки массива по убыванию. Используя функцию отсортировать массив **M[]={6,3,1,7,2,9,4}** и вывести среднее значение его максимального и минимального элементов в окне компонента **Label.**

**Вариант 8.** Создать функцию, которая в любом массиве заменяет значения, большие 50 на значение (50), а значения, меньшие 0 на значение (1). Подсчитать количество элементов, замененных на (1) и на (50), вывести эти значения в окнах компонента **Label..**

**Задание 3. Описать функцию подготовки строки, содержащей элементы массива типа int в строковом виде, для отображения исходного массива в окне компонента Label. Применить полученную функцию для отображения исходных массивов при выполнении Задания 2.**

#### **Выставление оценки**

Оценка «3» выставляется за выполнение Задания 1. Оценка «4» выставляется за выполнение Заданий 1,2. Оценка «5» выставляется за выполнение Заданий 1,2,3.

## **Приложение**

#### **Отчетная карта**

**Лабораторная работа №13**

**Дисциплина:** Основы алгоритмизации и программирования **Тема:** Borland C++ Builder. Функции.

```
Задание 1. Вычислить площадь круга для радиусов: r=5; r=10;
r=15:
Вычисление площади круга оформить в виде функции.
Результаты вывести в окнах компонента Label.
Исходный код программы
\#include \ltvcl.h>#pragma hdrstop
#include "Unit9.h"
#include "Math.h"
#pragma package(smart_init)
#pragma resource "*.dfm"
TForm9 *Form9;
float ploschad(float r)
{float k;
k=2*M_PI*r*r;
return k;}
//---------------------------------------------------------------------------
__fastcall TForm9::TForm9(TComponent* Owner)
      : TForm(Owner)
{}
//---------------------------------------------------------------------------
void __fastcall TForm9::Button1Click(TObject *Sender)
{
float S,r;
r=StrToFloat(Edit1->Text);
Panel1->Caption=FloatToStr(ploschad(r)); \}Окно результата:Form9
                                                                     \Boxok
                         Введите радиус круга 10
                                          Площадь круга
                                       628,318542480469
```
Вычислить

# Задание 2. Вариант 6:

Создать функцию сравнения соответствующих элементов двух массивов и определения количества неравных элементов. Сравнить два массива:

 $B[$   $]=$ {1,2,3,6,7,8};  $A[\ ]=\{1,2,3,7,8,9\};$ 

Количество неравных элементов вывести в окне компонента Edit.

## Залание 3:

Описать функцию подготовки строки, содержащей элементы массива типа int, для отображения исходного массива в окне компонента Label. Применить полученную функцию для отображения исходных массивов при выполнение Задания 2.

# Исходный код программы с используемыми функциями kol и mas:

```
#include <vcl.h>
#pragma hdrstop
#include "Unit5.h"
#pragma package(smart init)
#pragma resource "*.dfm"
TForm9 *Form9:
//-----------------------
                    ---------------------------
_fastcall TForm9::TForm9(TComponent* Owner)
       : TForm(Owner)
\{\}// Исходных код функции kol поиска неравных элементов массивов:
int kol(const int *A, const int *B, AnsiString &S, int n){
int k=0, i:
for (i = 0; i < n; i++) {
       if (A[i]!=B[i]) \{S=S+''+IntToStr(A[i])+''+IntToStr(B[i]);k++:
                 \{\}return k; }
// Исходный код функции mas представления элементов массива в виде Строки:
AnsiString mas(const int *A, int n){
int i; AnsiString S1;
for (i = 0; i < n; i++) {
S1 = S1 + ' + IntToStr(A[i]);return S1:
              \mathcal{E}// Исходный код основной программы:
void fastcall TForm9::Button1Click(TObject *Sender)
{ AnsiString S; int A[]={1,2,3,7,8,9}, B[]={1,2,3,6,7,8};
Edit1 > Text=IntToStr(kol(A,B,S));Label1->Caption=S;
                                                                                    \Box\Box\times<sup>t</sup> Form9
Label2->Caption=mas(A,6);
Label3->Caption=mas(B,6);
                                  Количество неравных элементов 3
\}Окно результата:
                                                                768798
                                      Неравные элементы:
                                           Marrus A
                                                                123789
                                           Массив В
                                                                123678
                                                          Вычислить
C Ишкова Лариса Георгиевна О
```